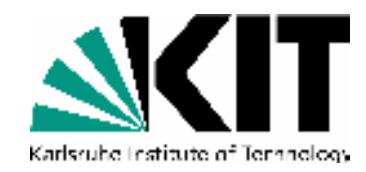

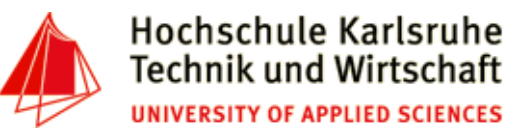

#### **The Tenth International Conference on Advances in Databases, Knowledge, and Data Applications**

**Mai 20 - 24, 2018 - Nice/France**

# **Powerful Unix-Tools - tr**

**Andreas Schmidt**

**Department of Informatics and Business Information Systems University of Applied Sciences KarlsruheGermany**

**Institute for Automation and Applied InformaticsKarlsruhe Institute of TechnologieGermany**

Andreas Schmidt DBKDA - 2018

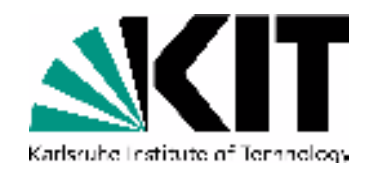

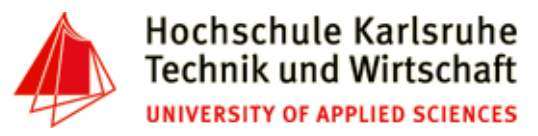

#### **tr - command**

•Purpose:

> **Translate, squeeze, and/or delete characters from standard input, writing to standard output.**

- Translate: Mapping between characters, i.e.
	- ${A}\rightarrow a, B\rightarrow b, ...$
	- {A->\*, E->\*, I->\*, O->\*, U->\*, }
- Examples:
	- Translate to lowercase:

```
tr 'A-Z' 'a-z' < The-Adventures-of-Tom-Sawyer.txt
```
• Replace <newline> with <space>

```

tr '\n' ' ' < short-story.txt > one-liner.txt
```
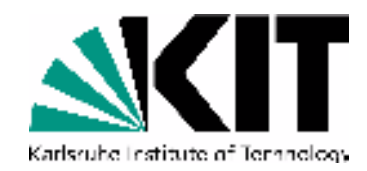

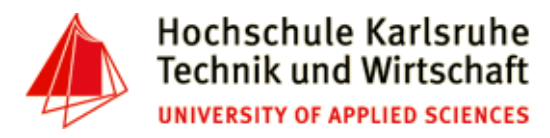

### **tr - command**

• Squeeze (remove duplicate characters):

```
\{aa...a \rightarrow a, xx...x \rightarrow x, \ \ln\ln\ldots\ln\}
```
- $\bullet$  Examples:
	- Replace multiple space or newline-characters by a single representation of this character

```
tr -s ' \n' < papers/1587.txt
```
• Write each word in its own line

```
tr -c -s 'A-Za-z' '\n' < papers/1587.txtcomplement flag
```
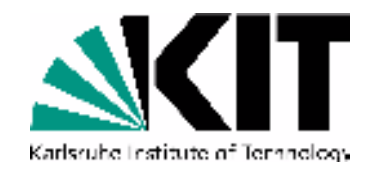

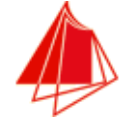

## **Further Examples ...**

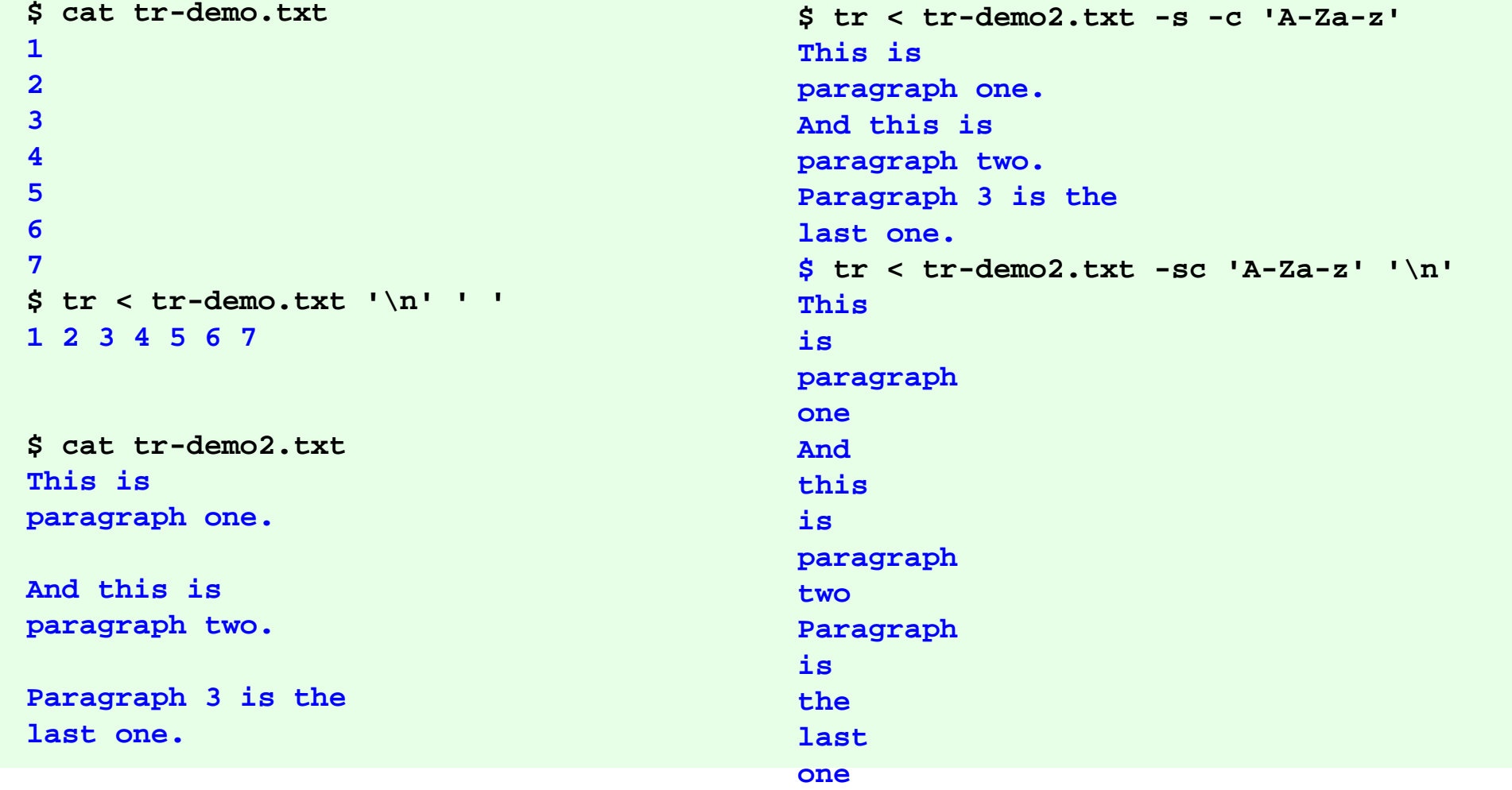